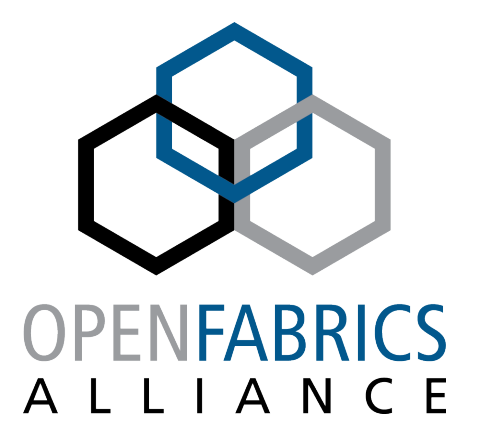

12th ANNUAL WORKSHOP 2016

# **USER MODE ETHERNET VERBS**

Tzahi Oved

**Mellanox Technologies** 

**[ April , 2016 ]** 

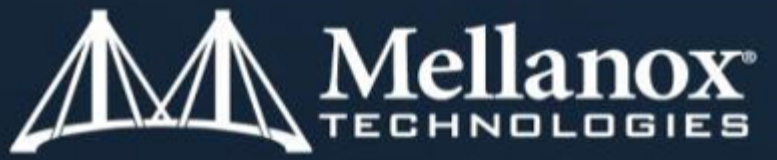

Connect. Accelerate. Outperform."

### **AGENDA**

- § **Introduction**
- § **Current status The RAW ETH QP**
- § **Receive Side Scaling**
- § **L2 Tunneling stateless offloads**
- § **Capturing**
- § **Completion Queue Support New Extensions**
- § **User Mode Non-Privileged Access**
- § **Conclusion**

## **INTRODUCTION**

- Telecom, Web 2.0, Cloud & FSI high-end applications increase **network requirements**
- Would like to reduce operating systems overhead
	- Data path direct User application to HW access APIs
	- Get high PPS rates, low latency, minimize cycle/byte and increased scalability

#### § **Transparently use standard TCP/UDP/IP protocols**

- No need for proprietary protocol designs
- Use existing rich HW protocol offload support
- Can interoperate with traditional OS TCP/IP stack

## **CURRENT STATUS – THE RAW ETH QP**

- § **Ibv\_qp type: RAW\_ETH**
- § **Use mature verbs objects** 
	- QP, CQ, MR
- Pair of send and receive **queues** 
	- Send queue to transmit raw packets No implicit headers
	- Receive queue is steered according to flows classification

#### ■ Stateless Offloads Engine

- Currently csum offload is supported
- And Interrupt moderation (CQ moderation)
- § **Require privileged user** 
	- CAP\_NET\_RAW

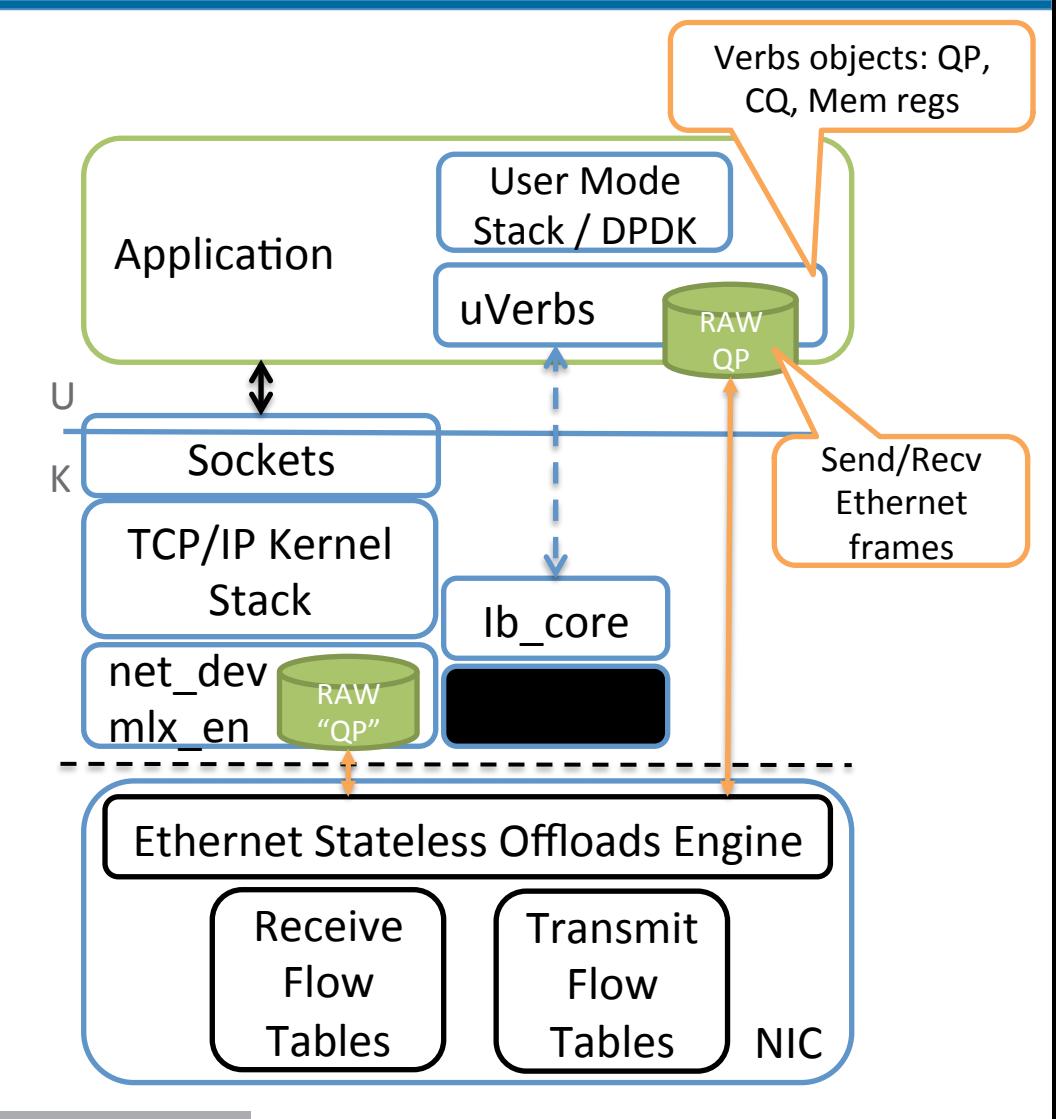

#### **RSS Introduction**

- § **Receive Side Scaling (RSS) technology enables spreading incoming traffic to multiple receive queues**
- § **Each receive queue is associated with a completion queue**
- § **Completion Queues (CQ) are bound to a CPU core** 
	- CQ is associated with interrupt vector and thus with CPU
		- For polling, user may run polling for each CQ from associated CPU
	- In NUMA systems, CQ may be allocated on close memory to associated CPU
- § **Spreading the receive queues to different CPU cores allows spreading receive workload of incoming traffic**

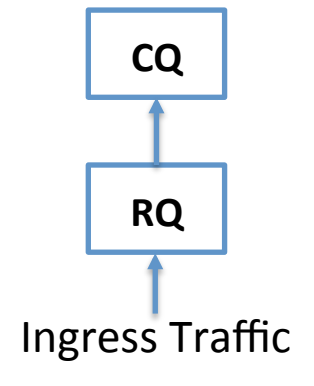

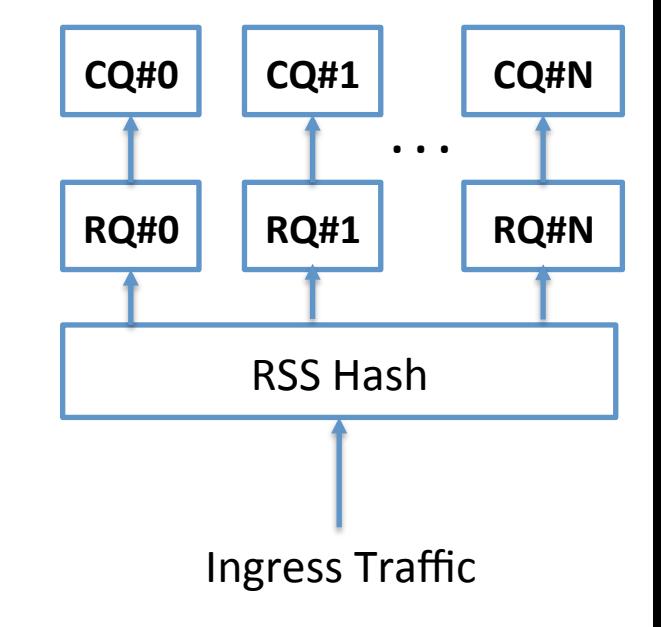

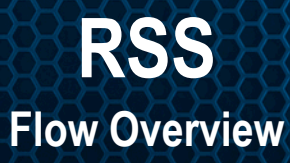

### **Classify first, distribute after**

#### ■ Begin with classification

- Using Steering (iby create flow()) classify incoming traffic
- Classification rules may be any of the packet L2/3/4 header attributes
	- e.g. TCP/UDP only traffic, IPv4 only traffic, ..
- Classification result is transport object QP

#### § **Continue with spreading**

- Transport object (QPs) are responsible for spreading to the receive queues
- QPs carry RSS spreading rules and receive queue indirection table

#### § **RQs are associated with CQ**

• CQs are associated with CPU core

#### § **Different traffic types can be subject to different spreading**

#### **RSS Work Queue (WQ)**

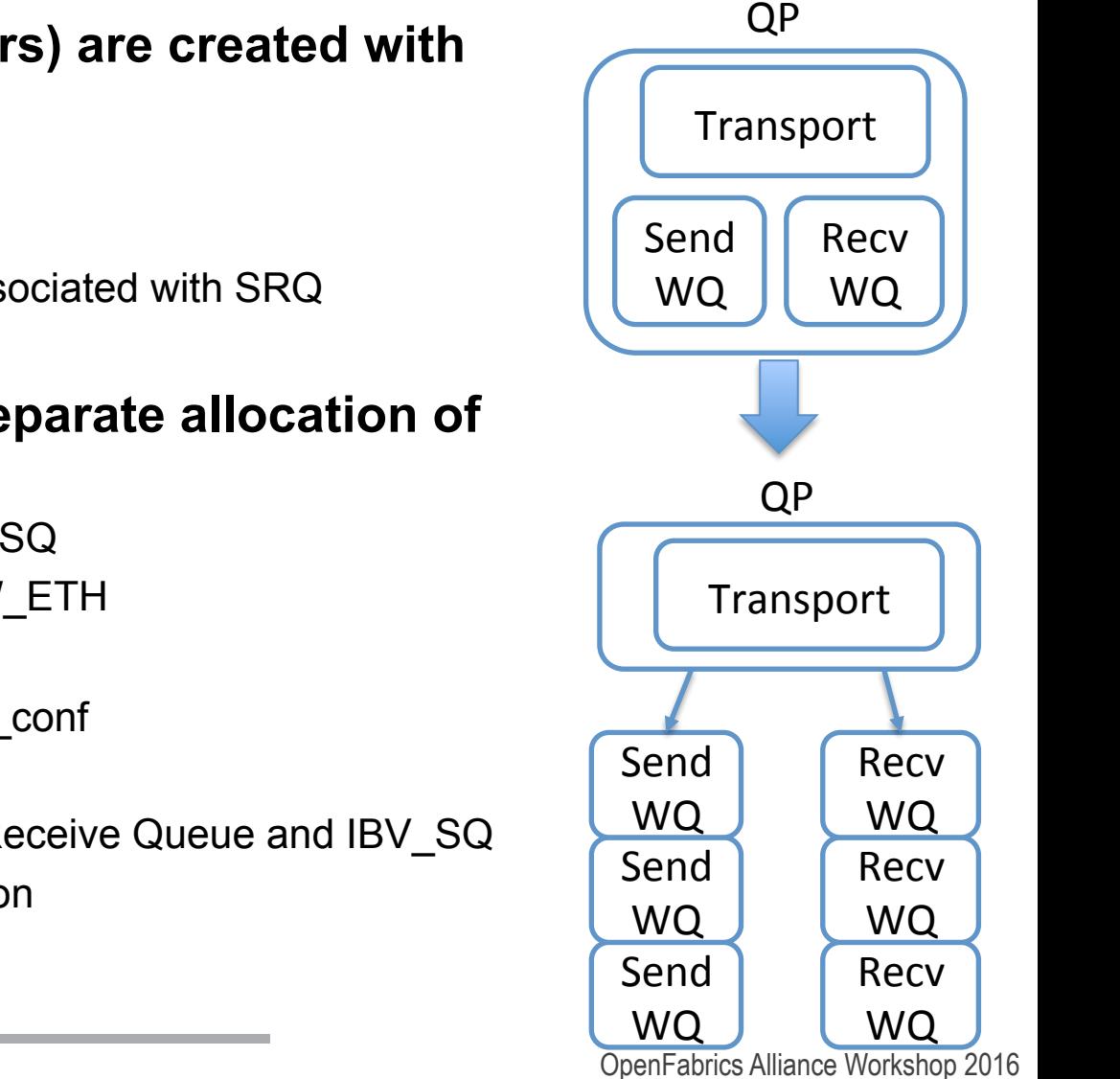

- § **Typically QPs (Queued Pairs) are created with 3 elements** 
	- Transmit and receive Transport
	- Receive Queue
		- Exception is QPs which are associated with SRQ
	- Send Queue

#### ■ Extend verbs to support separate allocation of **the above 3 elements**

- Transport ibv\_qp with no RQ or SQ
	- Iby qp type of IBV QPT RAW ETH
		- Next will be UD QP type
	- New QP attribute: iby rx\_hash\_conf
- Work Queue ibv wq
	- Can be of 2 types: IBV RQ Receive Queue and IBV SQ
	- We'll start with IBV RQ definition

#### **RSS Work Queue (WQ) – Cont.**

- § **New object: Work Queue ibv\_wq**
- Managed through following new calls:
	- ibv wq \*ibv create wq(ibv wq init attr)
	- ibv\_modify\_wq(ibv\_wq, ibv\_wq\_attr)
	- ibv destory wq(ibv wq)
	- ibv\_post\_wq\_recv(ibv\_wq, ibv\_recv\_wr)
- Work Queues (ibv\_wq) are associated **with Completion Queue (ibv\_cq)** 
	- Multiple Work Queues may be mapped to same Completion Queue (many to one)

```
struct ibv_wq { 
    struct ibv_context *context; 
    void *wq context;
    uint32 t handle;
    struct ibv_pd *pd; 
    struct ibv_cq *cq; 
    /* SRQ handle if WQ is to be / 
         associated with an SRQ, /
         otherwise NULL */ 
    struct ibv_srq *srq; 
    uint32 t wq num;
    enum ibv_wq_state state; 
    enum ibv_wq_type wq_type; 
    uint32_t comp_mask;
```
- § **Work Queues of type Receive Queue (IBV\_RQ) may share receive pull** 
	- By associating many Work Queues to same Shared Receive Queue (the existing verbs ibv srg object)

**};** 

- § **QP (ibv\_qp) can be created without internal Send and Receive Queues and associated with external Work Queue (ibv\_wq)**
- § **QP can be associated with multiple Work Queues of type Receive Queue** 
	- Through Receive Queue Indirection Table object

#### **RSS WQ of Type RQ – State Diagram**

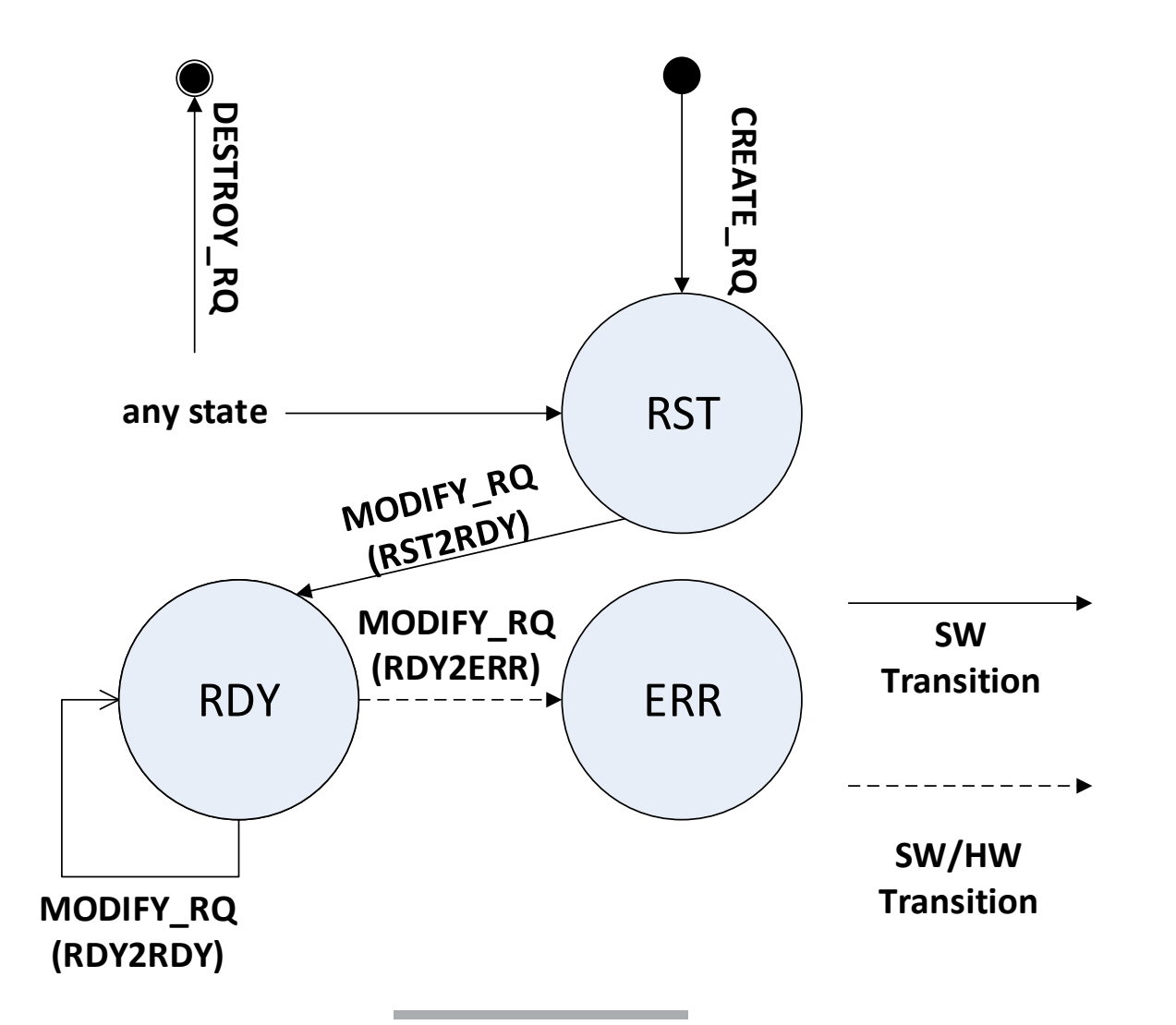

#### **Receive Work Queue Indirection Table**

**RSS** 

- § **New object: Receive Work Queue Indirection Table – ibv\_rwq\_ind\_table**
- § **Managed through following new calls:** 
	- ibv wq ind tbl \*ibv\_create\_rwq\_ind\_table(ibv\_rwq\_ind\_table\_i nit attr)
	- ibv\_modify\_rwq\_ind\_table(ibv\_rwq\_ind\_table)
	- ibv query rwq ind table(ibv rwq ind tbl, iby rwg ind table attr)
	- ibv destroy rwq ind table(ibv rwq ind tbl)
- § **QPs may be associated with an RQ Indirection Table**
- § **Multiple QPs may be associated with same RQ Indirection Table**

```
struct ibv_rwq_ind_table { 
    struct ibv_context *context; 
    uint32_t handle; 
    int ind tbl num;
    uint32_t comp_mask; 
}; 
/* 
 * Receive Work Queue Indirection Table 
attributes 
*/ 
struct ibv_rwq_ind_table_init_attr { 
    uint32_t log_rwq_ind_tbl_size; 
    struct ibv_wq **rwq_ind_tbl; 
    uint32_t comp_mask; 
}; 
/* 
 * Receive Work Queue Indirection Table 
attributes 
*/ 
struct ibv_rwq_ind_table_attr { 
    uint32_t attr_mask; 
    uint32_t log_rwq_ind_tbl_size; 
    struct ibv_wq **rwq_ind_tbl; 
    uint32_t comp_mask; 
};
```
#### **Transport Object (QP)**

**};** 

**RSS** 

#### § **"RSS" QP**

- QP attributes (iby qp attr) now include RSS hash configuration attributes (ibv\_rx\_hash\_conf)
- QP is Stateless
- QP's Send and Receive WQs parameters are invalid - QP has no internal work queues
- Use iby post wq recv instead of iby post recv
- QP is connected to RQ Indirection Table
- On Receive, traffic is steered to **the QP according to existing steering API** 
	- Ibv create flow()
- Following, matching RQ is **chosen according to QPs hash calculation**

```
struct ibv_rx_hash_conf { 
     /* enum ibv_rx_hash_fnction */ 
     uint8_t rx_hash_function; 
     /* valid only for Toeplitz */ 
     uint8_t *rx_hash_key; 
     /* enum ibv_rx_hash_fields */ 
     uint64_t rx_hash_fields_mask; 
     struct ibv_rwq_ind_table *rwq_ind_tbl; 
}; 
/* 
  RX Hash Function. 
*/ 
enum ibv_rx_hash_function_flags { 
     IBV RX HASH FUNC TOEPLTIZ = 1 \le 0,
     IBV_RX_HASH_FUNC_XOR = 1 << 1 
}; 
/* 
  Field represented by the flag will be 
  used in RSS Hash calculation. 
*/ 
enum ibv_rx_hash_fields { 
     IBV_RX_HASH_SRC_IPV4 = 1 << 0, 
     IBV_RX_HASH_DST_IPV4 = 1 << 1, 
     IBV_RX_HASH_SRC_IPV6 = 1 << 2, 
     IBV_RX_HASH_DST_IPV6 = 1 << 3, 
     IBV RX HASH SRC PORT TCP = 1 \leq 4,
     IBV_RX_HASH_DST_PORT_TCP = 1 << 5, 
     IBV RX HASH SRC PORT UDP = 1 << 6,
     IBV_RX_HASH_DST_PORT_UDP = 1 << 7
```
**RSS Flow Diagram** 

Verbs Steering Classifies the traffic

IBV\_QPT\_RAW\_PACKET QPs distributes traffic type between RQs/Cores

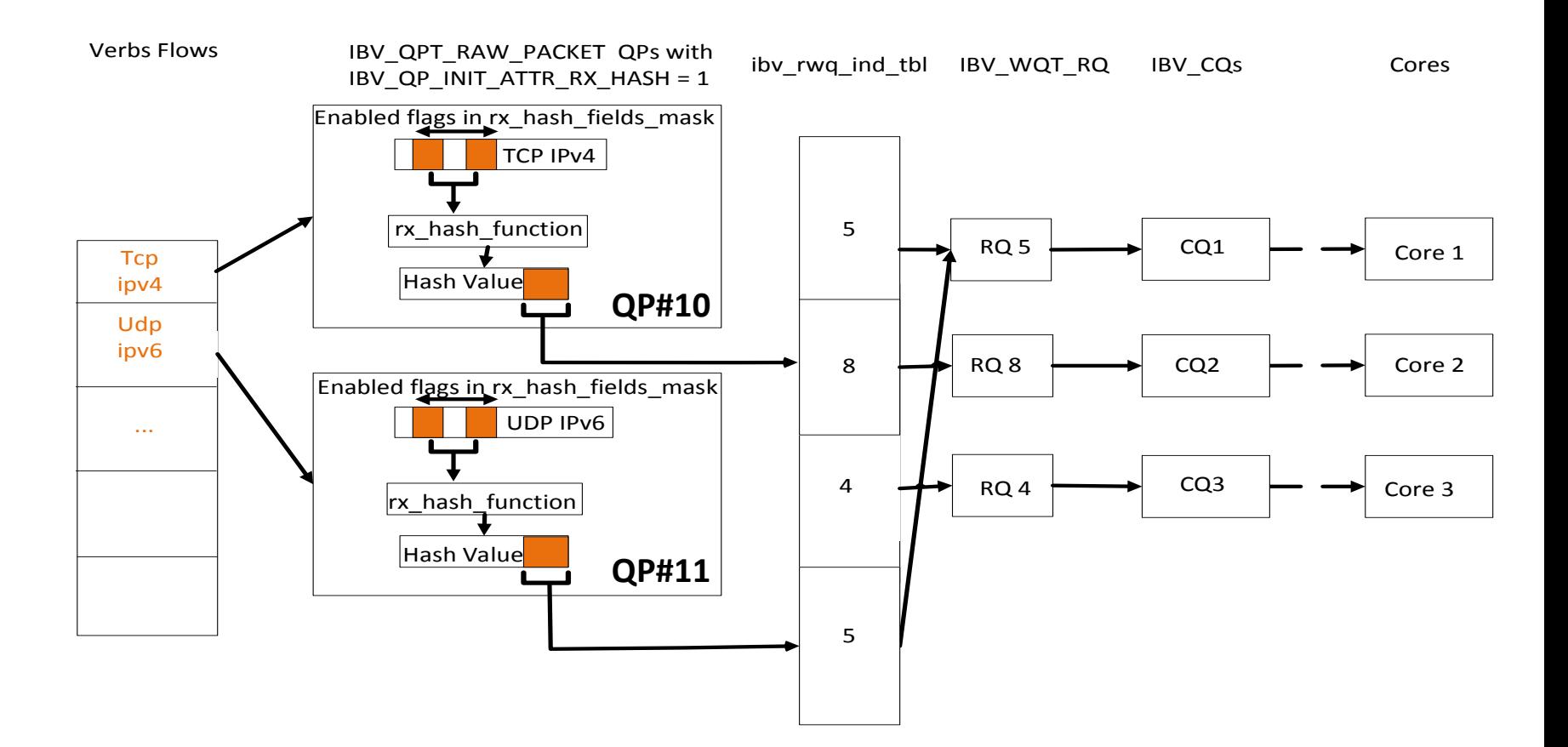

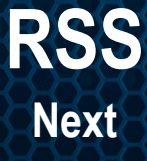

#### § **IPoIB UD QP type**

- "RSS" UD QP is connected to RQ Indirection Table
- RSS UD QP to continue to manage UD transport attributes: pkey, gkey checks...
- Single wire QPN for all getting to all the QPs Receive Queues

#### § **Transmit Side Scaling (TSS)**

- As in RSS, QP is stateless, Send and Receive work queues attributes are invalide
- Use ibv post wg send instead of ibv post send
- For IPoIB UD QP:
	- Manage UD transport properties: pkey, qkey...
	- Use single source QPN in DETH wire protocol header for all Send WQ which is the "TSS" UD QP
- The same QP may be used for both "RSS" and "TSS" operations

## **L2 TUNNELING**

- § **Tunneling technologies like VXLAN, NVGRE, GENEVE were introduced for solving cloud scalability and security challenges**
- § **Require extensions of traditional NIC stateless offloads** 
	- TX and RX inner headers checksum
		- iby qp attr to control inner csum offload
		- Iby send wr, iby wc to request and report inner csum
	- Inner TCP Segmentation and De-segmentation (LSO/LRO)
		- ibv\_send\_wr to support inner MSS settings
	- Outer and inner Ethernet header VLAN insertion and stripping
		- Iby qp\_attr to control VLAN insert/strip
		- Ibv send wr to indicate VLAN
		- Iby wc to report strip VLAN
	- Steering to QP according to outer and inner headers attributes
		- Iby create flow(iby flow attr) to support inner headers
	- Perform RSS based on inner or on outer header attributes
		- Ibv\_qp\_attr.ibv\_rx\_hash\_conf to support inner header attributes
	- Inner packet parsing and reporting its properties in Completion Queue Entry (CQE)
		- Iby wc to support inner headers extraction

## **CAPTURING**

#### § **Support standard Capturing interfaces and solutions**

- User mode Ethernet traffic (OS Bypass traffic) is capture-able like traditional TCP/IP stack traffic
- For Linux: standard PF\_PACKET RAW Socket libpcap support, ie. utilities that use libpcap are supported: tcpdump, wireshark, …
- Windows: Microsoft Message Analyzer (MMA)
- Both TX and RX traffic
- § **Applicable for both ETH and RDMA traffic capturing**

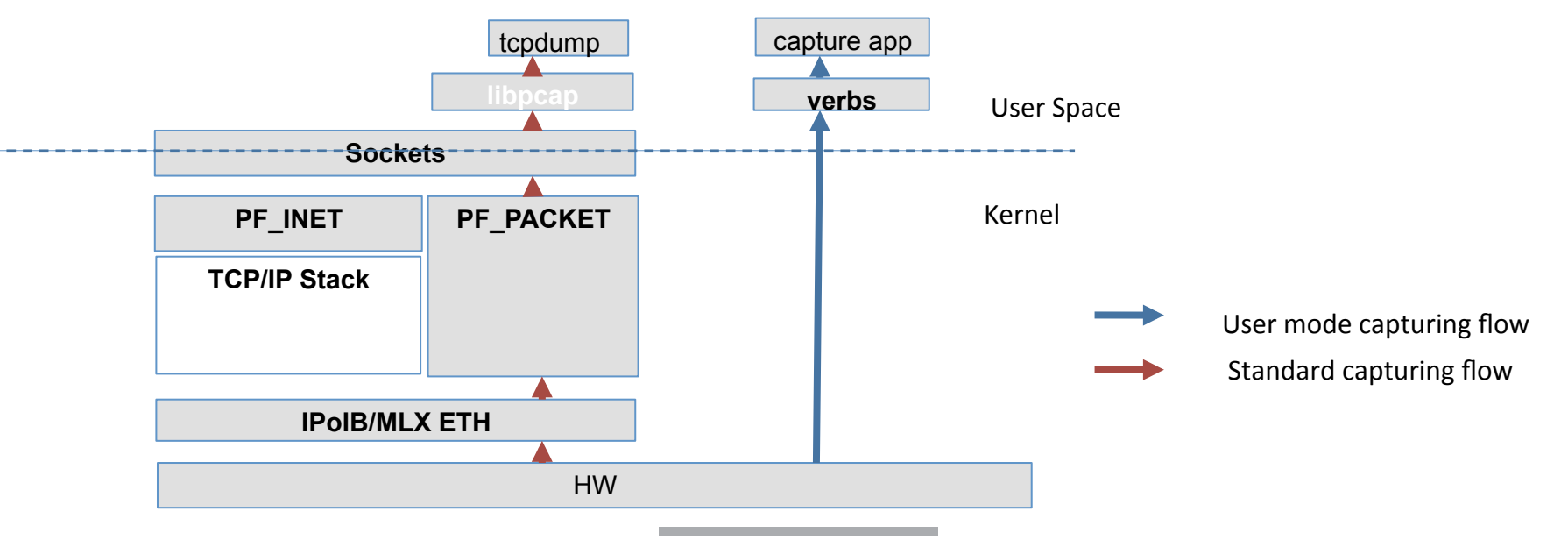

#### **CAPTURING OS Bypass Capture App**

#### ■ User mode OS bypass capturing application through Verbs **API**

- Through ibv create flow() plus indicating sniffer flag
- Classify requested captured traffic
- Steer to QP. Can be "RSS" QP

.. 

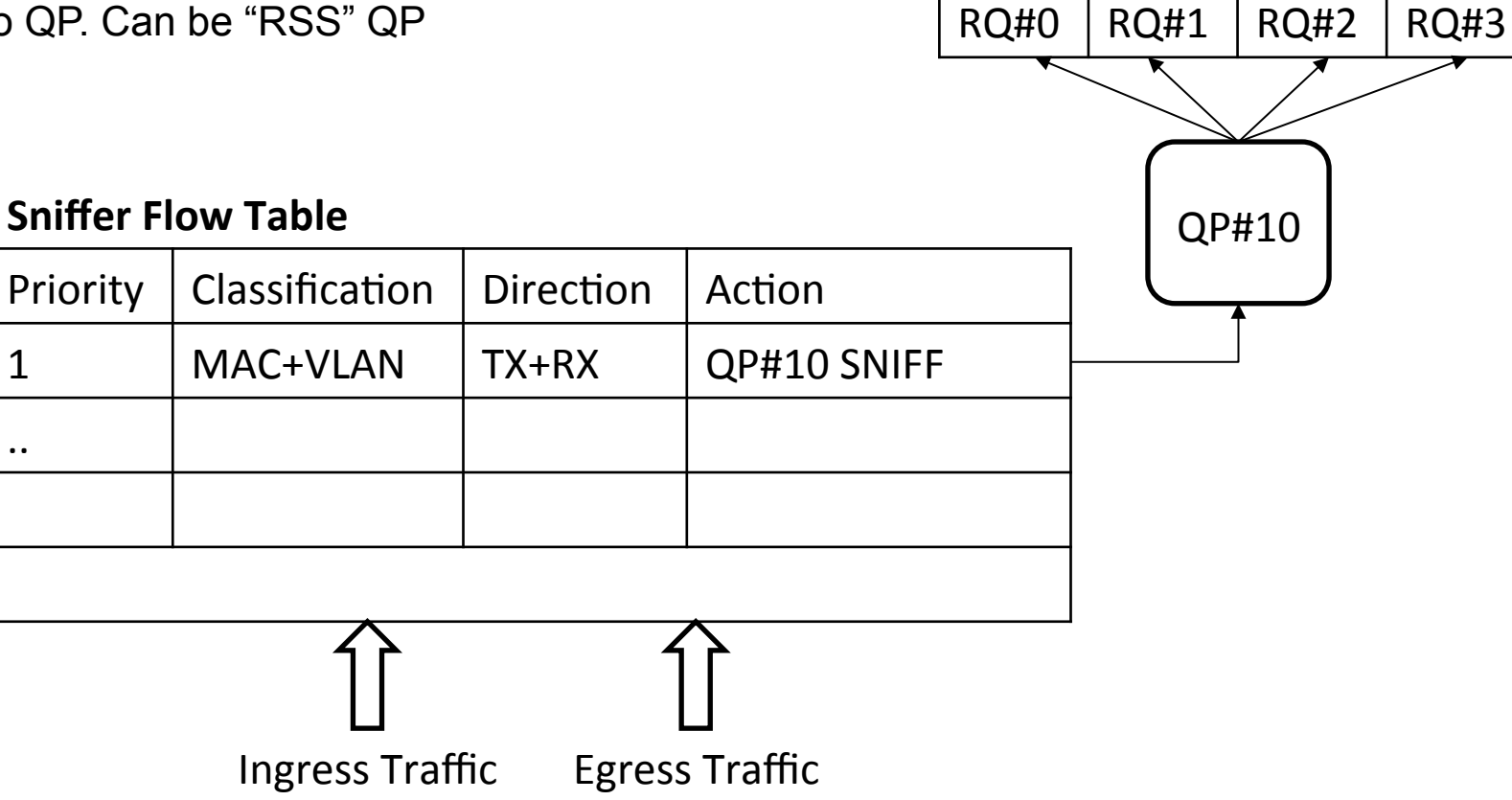

## **COMPLETION QUEUE (CQ)**

**New Extension Support - Introduction** 

- Extending Verbs Support for user mode Ethernet requires **growing the Work Completion (ibv\_wc)**
- § **More and more attributes are added to ibv\_wc**
	- Completion time stamp
	- Stripped VLAN

• ..

- Checksum and RSS hash result
- Tunneling inner headers information
- § **Completion Queue polling (ibv\_poll\_cq(ibv\_wc\*)) is critical data path operation**
- § **Growing ibv\_wc size will result in performance hit** 
	- Increased cache misses
	- Redundant extra copies of per vendor HW completion memory to SW completion memory (ibv\_wc)

### § *A single completion data for all use cases is obsolete*

## **COMPLETION QUEUE (CQ)**

**New Extension Support - Verbs** 

#### § **Requirements**

- Completion (CQE) attribute read according to application needs
- Per vendor optimizations for each read access
- Batch read of multiple Completions (CQE) followed by single read pointer update
- **ibv** cq is extended to include **function pointers for completion handling** 
	- Object oriented approach no need to over populate general verbs function namespace
	- Methods will support extracting each completion attribute
		- So each app can extract only relevant attributes

```
struct ibv_cq_ex { 
   /* legacy ibv_cq fields */ 
   ibv_cq cq; 
   int comp_mask;
```

```
 /* CQ management methods */
 int (*begin_poll_ex)(struct ibv_cq_ex *cq); 
 int (*next_poll_ex)(struct ibv_cq_ex *cq); 
 void (*end_poll_ex)(struct ibv_cq_ex *cq);
```

```
 /* Work Completion per attribure read methods */ 
  ibv_wc *(*ibv_read_wc)(struct ibv_cq_ex *cq); 
 int (*read_result)(ibv_wc_opcode *opcode,
    enum ibv_wc_status* status); 
  uint64 (*read_time_stamp)(struct ibv_cq_ex *cq); 
  field1_t (*read_field1)(struct ibv_cq_ex *cq); 
  field2_t (*read_field2)(struct ibv_cq_ex *cq); 
 .. 
};
```
- Each verbs provider (vendor) will build it's extraction method
- Additionally a single method will be provided for extracting mostly used attributes (opcode, status, ..)

#### § **Batch read support**

- Iby begin poll(iby  $cq^*$ ) Grab CQ lock
- Ibv\_next\_poll(ibv\_cq\*) Advance CQ read pointer
- Ibv\_end\_poll(ibv\_cq\*) Update the provider with CQ read pointer (typically doorbell to HW)

## **RAW ETH QP PRIVILIGES**

**Under Definition** 

- § **RAW ETH QP allows app to build it's own L2/3/4 headers** 
	- Alike SOCK RAW socket() type
- Caller to ibv\_create\_qp() with QP type of RAW\_ETH must have CAP\_NET\_RAW privileges
	- Alike SOCK\_RAW socket() type
- § **Support non-privileged user L2/3/4 headers must be controlled by OS**

#### § **Option I:**

- Add new QP types: RAW\_ETH\_UDP, RAW\_ETH\_TCP
- Use ibv ah for RAW ETH QP
- Add d.IP indication to ibv ah
- On ibv\_create\_ah()ib\_core will perform route and address resolution to determine source I/f and corresponding s.MAC, s.IP and d.MAC.
- L2/L3 header info will be cached in iby ah and registered for updates in case neigh is updated
	- Perform period updates of kernel dst neigh aging timers
	- HW is configured to enforce headers checks

#### ■ Option II:

- Stay with single QP Type: RAW ETH
- App still build L2/3/4 headers itself
- HW is configured to enforce headers checks on allowed L2/3 addresses and L4 ports per QP
- Allowed addresses, ports may be configured though ibv create qp and/or ibv create flow()
- § **Continue supporting RAW access for privileged users**

## **CONCLUSION**

- Verbs API infrastructure is a robust and efficient API
- § **Generic object model to expend to new I/O offloads**
- § **Control and data path infrastructure**

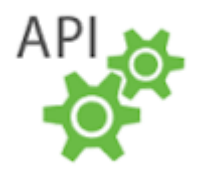

- Use OS services for control path and allow bypass for data path
- Can answer performance requirements for both high PPS, BW and low latency
- Extendable in backward and forward compatible manner **through Verbs extensions**

#### *Great platform to expand user mode Ethernet programming*

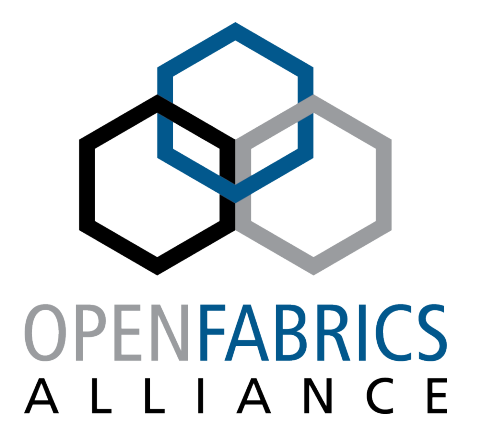

12th ANNUAL WORKSHOP 2016

**THANK YOU** 

Tzahi Oved **Mellanox Technologies** 

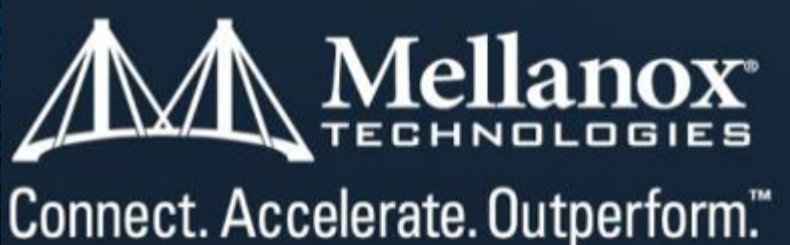